# WARP Core OpenChange Server

Julien Kerihuel <j.kerihuel@openchange.org>

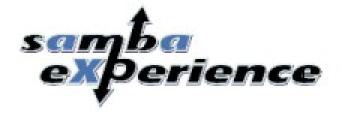

### Contents

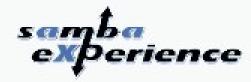

1 OpenChange 2008-2009

2 OpenChange Proxy

3 OpenChange Server

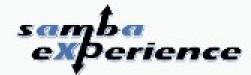

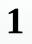

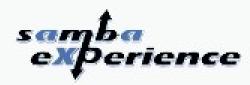

- Provides a portable Open Source implementation of Microsoft Exchange Server and Exchange protocols.
- Exchange is a groupware server designed to work with Microsoft Outlook providing a messaging server, shared calendars, contact databases, public folders, notes and tasks.
- OpenChange is working on two different aspects:
  - Interoperability with Exchange protocols
  - Transparent replacement to Microsoft Exchange Server with native Exchange protocols support and direct communication with Microsoft Outlook

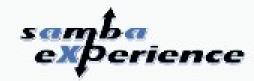

#### Why OpenChange at Samba XP ?

- OpenChange client framework is relying on several Samba components and libraries:
  - exchange.idl processed by pidl (Perl IDL compiler)
  - dcerpc, ndr for MSRPC stack
  - Idb and tdb for databases
  - talloc for memory allocation
- OpenChange server side is plugged into Samba4:
  - Extensively use Samba Active Directory
  - Developed as endpoint servers for Samba4

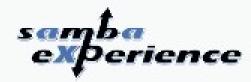

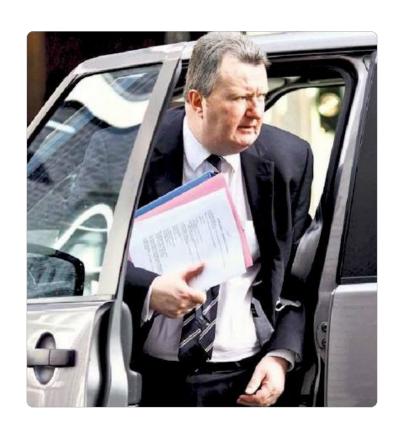

The « not so secret » plan revealed

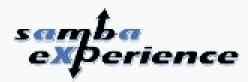

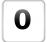

#### Classical Microsoft Exchange environment

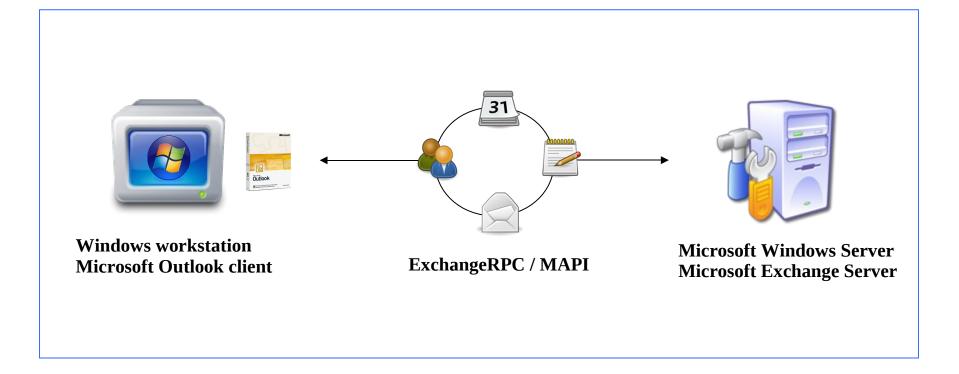

1

### OpenChange 2008-2009

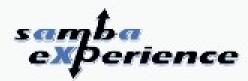

1

#### **Client Migration**

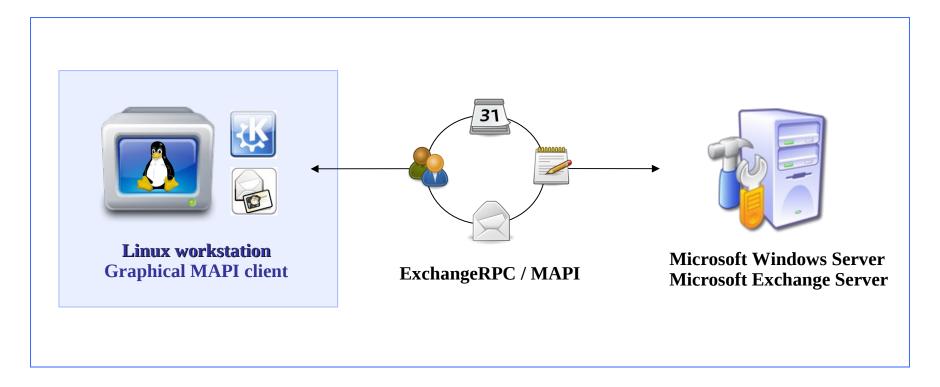

No modifications required on Exchange server

(Neither WebDAV nor specific connector/provider)

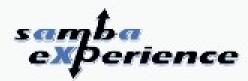

2

#### **Exchange Server Migration**

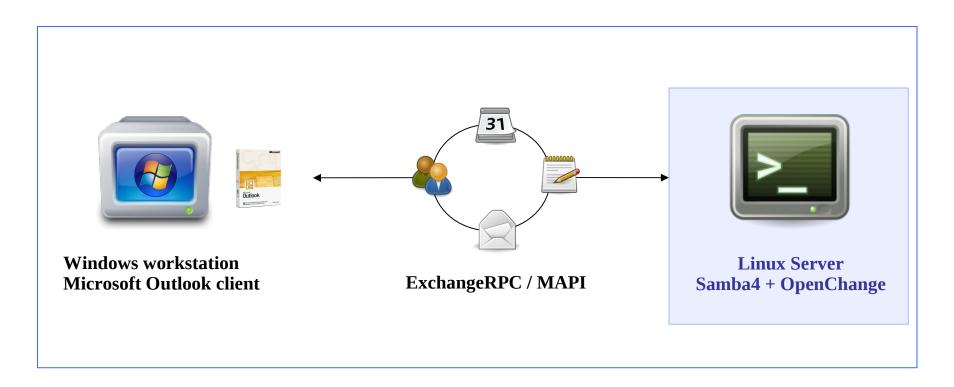

No modifications required on Outlook clients - works out of the box

(Neither WebDAV nor specific connector to install)

1

### OpenChange 2008-2009

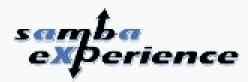

3

**Heterogeneous environment & complete interoperability** 

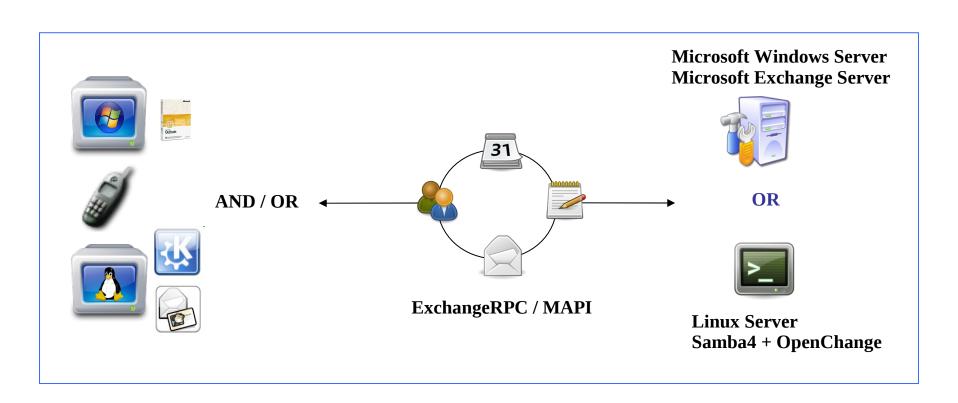

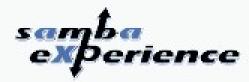

 OpenChange and Samba4 client libraries have now been integrated into various Linux distributions

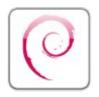

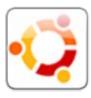

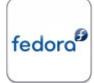

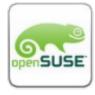

- Part of Fedora Core 11 Leonidas core distribution
- Also available for:
  - Ubuntu 9.04 Jaunty
  - Debian Etch 4.0 (experimental)
  - Suse Linux
- Distributed with evolution-mapi package for Gnome 2.26
- Portage effort has been provided for:
  - FreeBSD 7.0
  - Windows port of OpenChange and Samba4 client libs at some point?

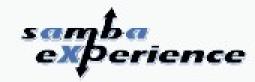

#### OpenChange MAPI library is maturing well

- Consistent return type
- Memory leak and gcc warnings fixed
- API coverage (mapitest unit tests) and documentation
- We are now running a buildbot

#### New features

- New ROPs integrated
- Multisession code and multiple Mailbox Logon
- Clustered Exchange support
- FreeBusy support
- Preliminay Pyhon bindings
- Provisioning scripts moved from EJS to Python

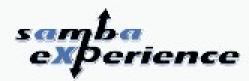

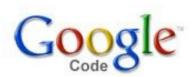

#### **Google Summer of Code 2009**

OpenChange

3 slots allocated for promising projects:

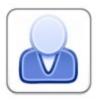

• Proposal: Thunderbird Integration with OpenChange

Student: Andrey Yakubovich

• Mentor: Jelmer Vernooij + Mozilla co-mentoring

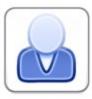

• Proposal: Graphical front-end for OpenChange

Student: Billy Okal

Mentor: Julien Kerihuel

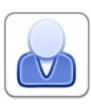

• Proposal: Exchange2ICAL tool

Student: Ryan Lepinsky

Mentor: Brad Hards

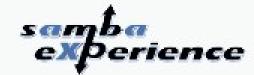

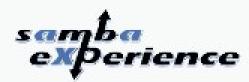

The French Waiter technique

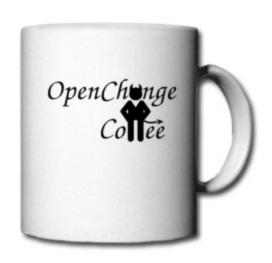

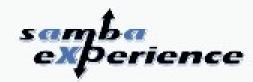

#### The French Waiter technique

- Salt coffee:
  - How does the customer react?
    - Silently drink it (French and their Chef's speciality ...)
    - Ask for another one (politely or not)
    - Swear and leave

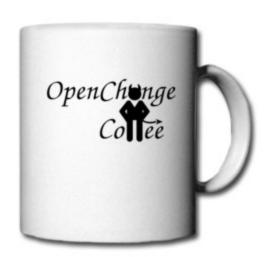

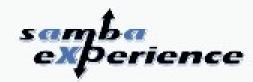

#### The French Waiter technique

- Salt coffee:
  - How does the customer react?
    - Silently drink it (French and their Chef's speciality ...)
    - Ask for another one (politely or not)
    - Swear and leave

#### Ignore customer calls:

- How long does he wait? (indefinitely, 5 minutes etc.)
- Does he call the manager or another waiter?
- Does he move to the cafe next door?

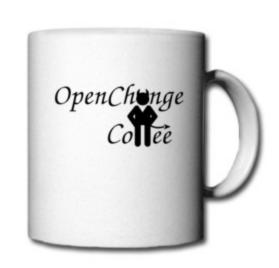

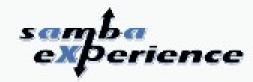

#### The French Waiter technique

- Salt coffee:
  - How does the customer react?
    - Silently drink it (French and their Chef's speciality ...)
    - Ask for another one (politely or not)
    - Swear and leave

#### Ignore customer calls:

- How long does he wait? (indefinitely, 5 minutes etc.)
- Does he call the manager or another waiter?
- Does he move to the cafe next door?

#### Pretend you don't understand English:

- How many tries before he leave?
- Does the client try to order in another language?

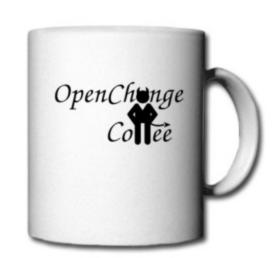

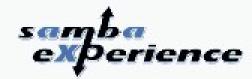

#### What is OpenChange Proxy?

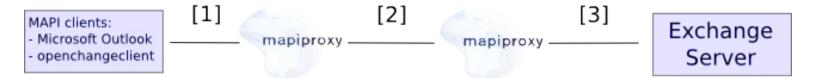

- Proxy server for ExchangeRPC traffic
  - Transparent/Intercepting proxy:
    - Does not modify request/responses beyond what is required for authentication and identification
  - Non-Transparent proxy:
    - modifies the request or response in order to provide some added service to the user agent
  - Forwarding proxy:
    - Forward inbound/outbound traffic
    - Cache results

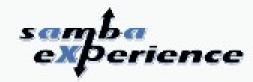

#### • Why was OpenChangeProxy developed ?

- Writing a server is not trivial
- While openchange MAPI library can test Exchange Server behavior, we had no similar tool to test Outlook behavior
- Helps figuring out what is required/mandatory and what is optional (for preliminary OpenChange Server implementation)

#### How is it developed?

- Endpoint server for Samba4
- dcerpc endpoint servers = epmapper, mapiproxy
- Initial server skeleton based on dcerpc\_remote endpoint from Stefan
   Metzemacher
- Register all (used) Exchange endpoints only once for all:
  - exchange\_ds\_rfr (NSPI Referral Service)
  - exchange\_nsp (NSPI protocol)
  - exchange\_emsmdb (EMSMDB protocol)
- Microsoft Exchange Servers/Protocols Hub for Samba4

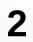

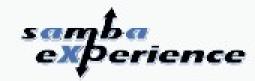

- Some « French Waiter techniques » involved in OpenChange proxy:
  - EcDoConnect downgrade process
  - NSPI bindings replacement

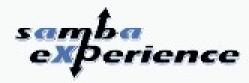

#### EcDoConnect downgrade process

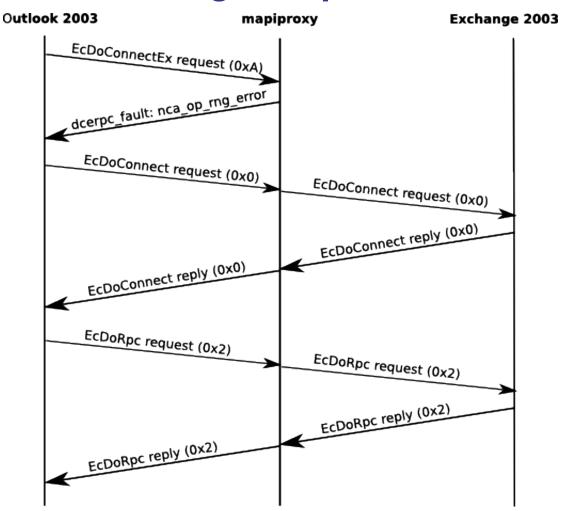

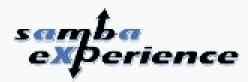

#### NSPI bindings replacement

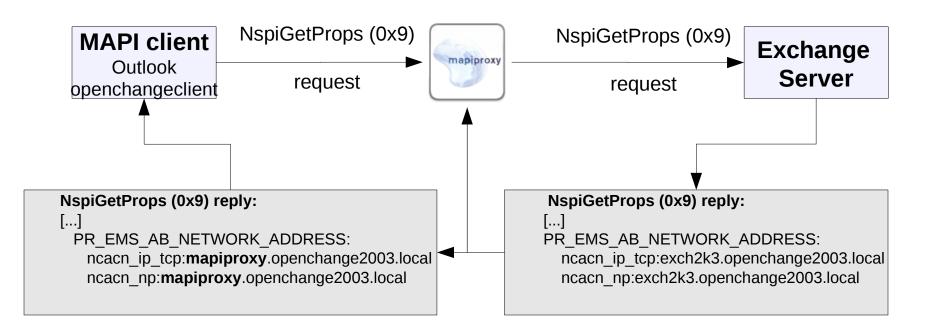

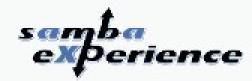

#### Provide a stackable modules system

- Development framework to add new features
- Let developers focus on ExchangeRPC traffic rather than transport
- Russian Dolls

#### Stackable:

- Modules are added to a list
- Each of these modules can have a specific scope
- Modifications from one module transparently relayed to the next one
- They have a limited set of hooks

#### Mapiproxy modules are DSO (dynamic shared object):

- Install in a specific location (dcerpc\_mapiproxy folder)
- Enabled or not in smb.conf:
  - dcerpc\_mapiproxy:modules = downgrade,dummy
  - Modules are sequentially processed
  - Module ordering matters

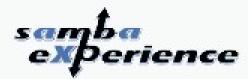

Stackable modules figure

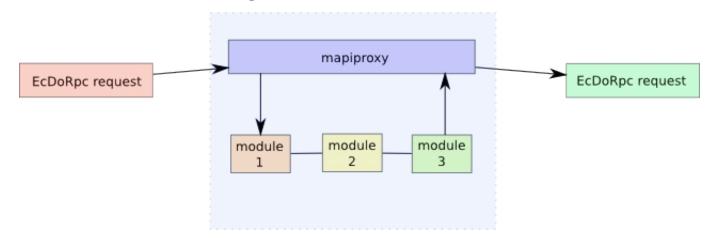

Endpoints and modules figure

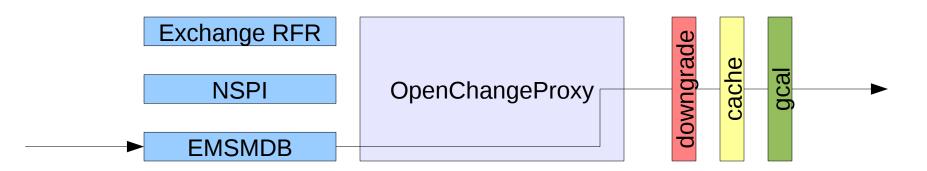

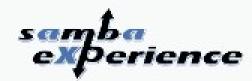

#### mapiproxy structure

- Sometimes a module may want to bypass the module stack
- Want to impact the overall openchange proxy behavior
- Modules can alter the default behavior in their dispatch routine

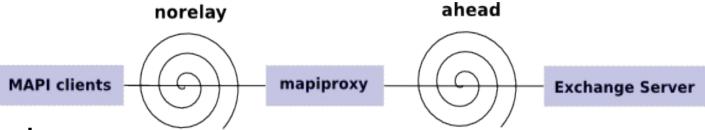

#### norelay:

- Boolean variable
- Do not to relay the incoming request to the remote server
- directly jump to the push (response) openchange proxy code

#### ahead:

- Boolean variable
- Do not to relay the incoming response to the client through the push and dcerpc\_ndr\_request routine
- loop over the dispatch routine

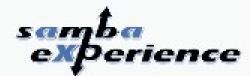

The cache module study case

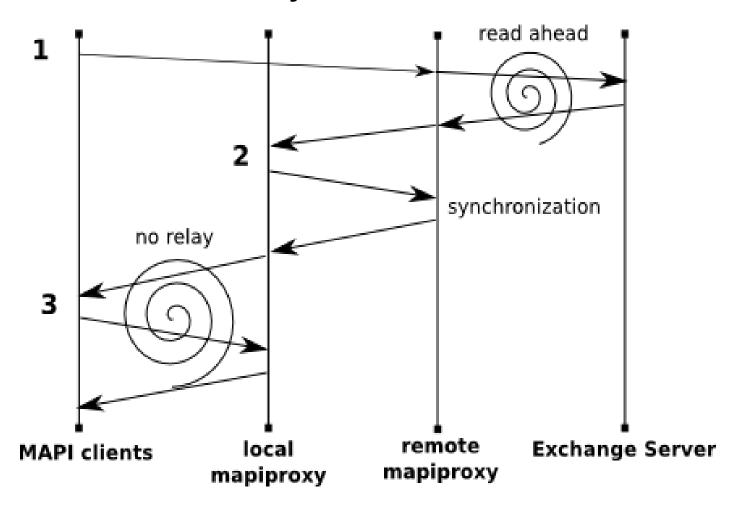

2

### **OpenChange Proxy**

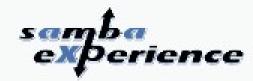

#### mapisession API

- Server creates the session context using dcerpc\_handle\_new()
- Mapiproxy relays the traffic and relies on handle returned by Exchange and used by Outlook
- If a module is performing complex operations with a lifetime > 1
   call, you need to save the server policy\_handle for further calls
- Mapisession API makes this tracking easier to handle:
  - create a context
  - can store private data
  - can set a destructor
  - compare current session with saved one
  - release the context

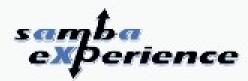

OK ... looks great, but give me a study case where it may be useful

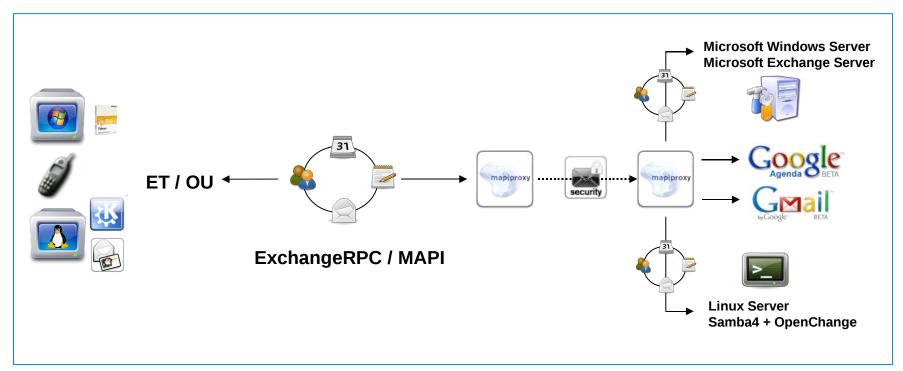

#### **Upcoming features:**

- full credentials support (delegated credentials)
- clustered Exchange environment support

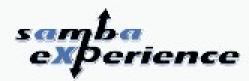

EPITECH Security Project

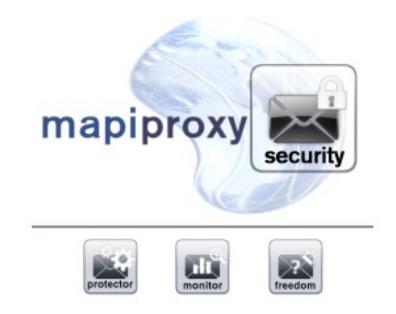

Gcalendar and bogofilter module

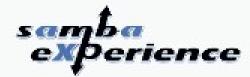

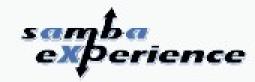

- Once upon a time ... SambaXP 2006 and the NSPI (Address Book) server:
  - Outlook able to setup Exchange server account using OpenChange server only
  - Exchange username(s) lookup
  - Acive Directory Wrapper
  - Outlook was happy with the information the server returned

- dcesrv\_exchange\_nsp dynamic shared object
- The NSPI server was registering the exchange\_nsp endpoint itself
- Used a lot of French Cafe techniques and a bit of waiter's ones.

32

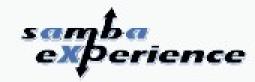

- However openchange proxy already registers NSPI endpoint
- This meant we could only have openchange proxy or NSPI server registered at once.
- This was a very restrictive limitation for packaging and distributions.

#### Solution:

- 1. Turn openchange proxy into a hub for servers AND modules
- 2. Turn the existing NSPI server into a server module
- 3. Improve NSPI server behavior using MS-NSPI.pdf specifications

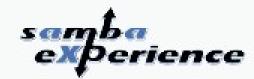

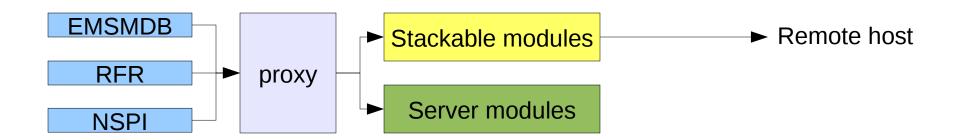

- Disabled by default, servers can be enabled through a single smb.conf option
- Case 1:
  - Enable NSPI server only
  - Use modules and remote server for other endpoints
- Case 2:
  - Let 3<sup>rd</sup> party vendors write their own provider

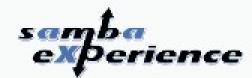

#### dcerpc mapiproxy:server = true

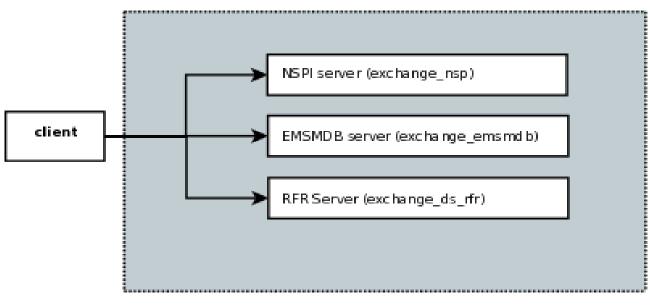

MAPIProxy Instance

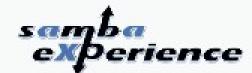

dcerpc\_mapiproxy:server = false
dcerpc\_mapiproxy:nspi\_server = exchange\_nsp

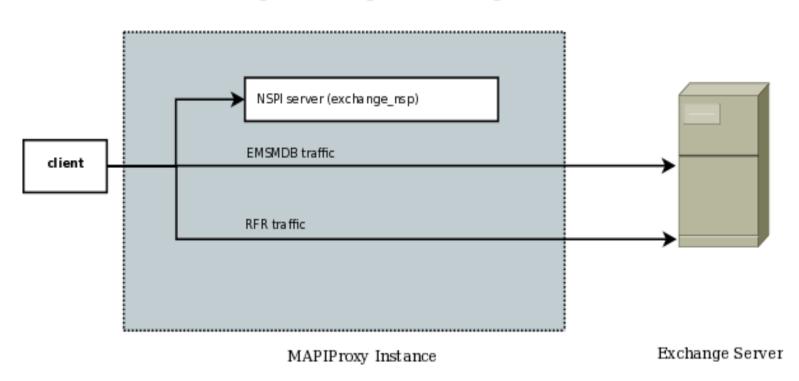

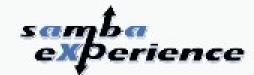

dcerpc\_mapiproxy:server = true
dcerpc mapiproxy:nspi server = my nspi server

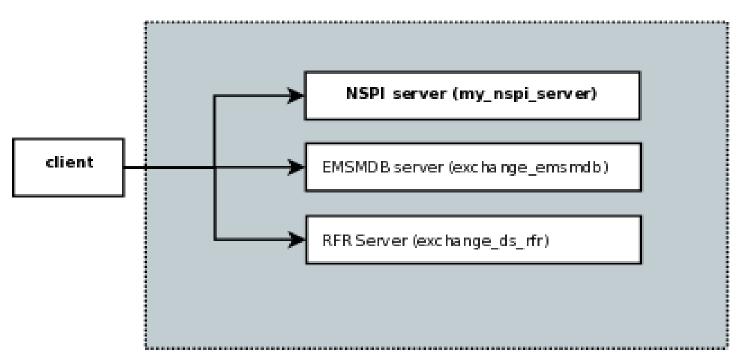

MAPIProxy Instance

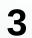

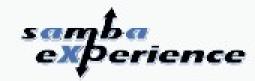

- EMSMDB/MAPI Store: The WARP core
  - This is the server users are mostly referring to when they talk about Exchange Server.
  - Message store

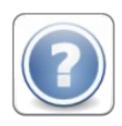

#### **Main question:**

What are the requirements to write a Proof of Concept server server that does something?

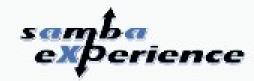

- How to write a working/demo POC?
  - We need to know how fault tolerant Outlook is:
    - Minimum required of MAPI calls to launch properly
      - Alinto got through this step internship/documentation
    - Which data does Outlook fundamentally ask for?
  - What are the Exchange semantics needed to write the POC?
  - What about the complete customizable storage backend system?

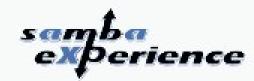

 Won't go much into details ... because the technology is pretty immature/draft

- However:
  - OpenChange Dispatcher database
    - LDB database referencing root/special mailbox folders and including a storage namespace attribute
    - We can have one different storage backend fo each root/special folder
  - MAPIStore abstraction layer
    - Modular storage abstraction layer
    - Abstract the MAPI semantics from the storage layer

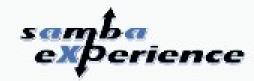

 We obviously failed showing up a server serving basic/faked e-mails for SambaXP 2009

- So what is the next step?
  - Consolidate the client-side
  - Improve the user desktop experience with Exchange
  - Production environment for openchangeproxy
  - September objective:
    - A preliminary server doing mail and calendaring

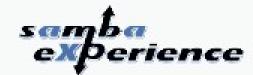

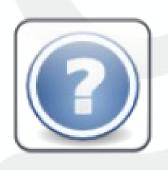

## **Questions?**